## **Указатель на функцию**

```
// Programming 1. Sample at 2017-03-02-13-55.55
#include <stdio.h>
struct Person
{
   const char *name;
   int age;
} person;
void print_nice(const struct Person *p)
{
   printf("Person %s age %d\n",p->name,p->age);
}
void print ugly(const struct Person *p)
{
   printf("[%s,%d]\n",p->name,p->age);
}
void print(const struct Person *obj,
   void (*printer)(const struct Person*))
{
   printer(obj);
}
int main(/*int c, char **v */)
{
  person.name = "Vasya";person age = 15;print(\&person,print\nnice);
   print(&person,print_ugly);
   return ;
}
```
## **Полиморфный принтер**

```
// Programming 1. Sample at 2017-03-02-13-55.55
#include <stdio.h>
struct Person
{
   const char *name;
   int age;
   void (*print)(const struct Person*);
   void (*printer)(const struct Person*);
```

```
} person1, person2;
void print nice(const struct Person *p)
{
   printf("Person %s age %d\n",p->name,p->age);
}
void print ugly(const struct Person *p)
{
   printf("[%s,%d]\n",p->name,p->age);
}
void print(const struct Person *obj)
\overline{A} obj->printer(obj);
}
int main(/*int c, char **v */)
{
  person1.name = "Vasya";person1.age = 15;person1.print = print; person1.printer = print_nice;
  person2.name = "Petya";person2.\nage = 51;person2.print = print; person2.printer = print_ugly;
   person1.print(&person1);
   person2.print(&person2);
   return ;
}
```
## **Universal search**

```
// Programming 1. Sample at 2018-02-15-14-55.05
#include <stdio.h>
struct S{
   int a;
   int b;
};
void* search( void *key,
                void *arr,
                int n,
```

```
 int size,
               int (*comp)(const void *, const void *) ){
  for(int i=; i<n; i++){
    if(comp(key, arr+i*size) == ){
       return arr+i*size;
     }
   }
   return NULL;
}
// if both fields are equal, the structures are equal
// otherwise compare by the sum of two fields
int comp(const void *a, const void *b){
  struct S *aa = (struct S*)a;
  struct S * bb = (struct S*)b:
  if(aa->a == bb->a & 4 aa->b == bb->b){
     return ;
   }
  if((aa->a + aa->b) - (bb->a + bb->b) > ) return 1;
   }
   return -1;
}
int main(){
   struct S arr[]={{1,2},{3,4},{5,6},{6,7}};
   struct S* value;
   struct S key={5,6};
  value = search(&key, arr, 4, sizeof(struct S), comp);
   if(value){
     printf("%zu\n", value - arr);
   }else{
     printf("nooooo\n");
   }
   return ;
}
```
From: <http://se.moevm.info/> - **se.moevm.info**

Permanent link: **<http://se.moevm.info/doku.php/start:prog2:lectures:code2>**

Last update: **2022/12/10 09:08**

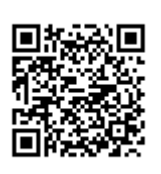